## **Source identification with gtsrcid**

## **Jürgen Knödlseder & Vincent Lonjou Centre d'Etude Spatiale des Rayonnements**

# **Purpose of gtsrcid**

- **• Identification of LAT point sources using publically available counterpart candidate catalogues (CDS, HEASARC)**
- **• Evaluate probability of chance coincidence between LAT point source and astronomical catalogues of potential counterparts (à la Mattox et al. 1997, ApJ, 481, 95) see presentation of Vincent Lonjou**
- **• Client computer tool, should not be computationally intensive**

# **gtsrcid philosophy - 1**

**Simple executable that finds counterparts for a catalogue of sources using a catalogue of potential counterparts**

- **• simple and understandable interface**
- **• small number of parameters**

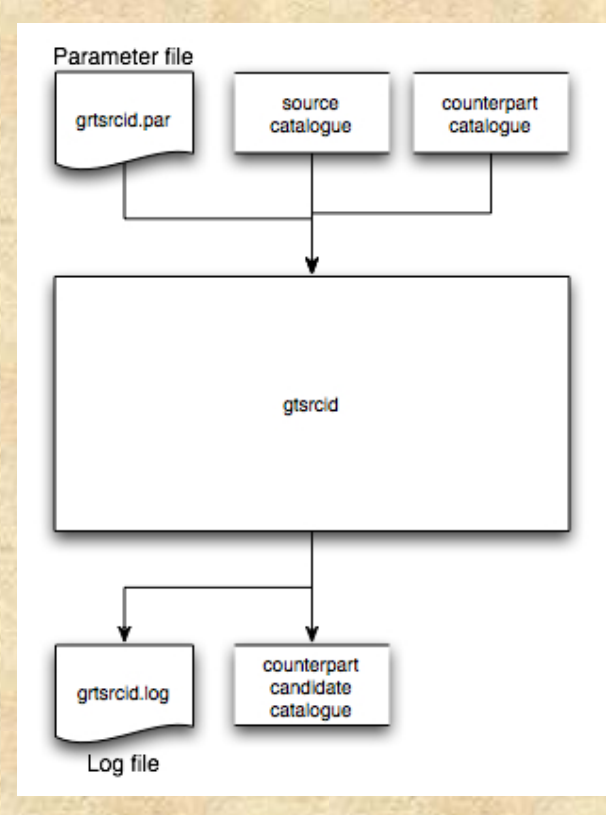

# **gtsrcid philosophy - 2**

## **Implement sophistication (à la Mattox et al.) by**

- **• subsequent executions of gtsrcid**
- **• deriving new quantities**

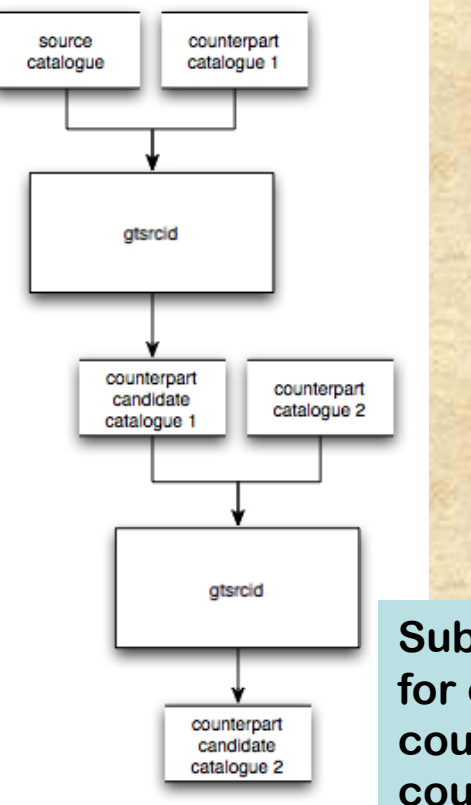

**Subsequent search for counterparts, counterpart of counterparts, etc …**

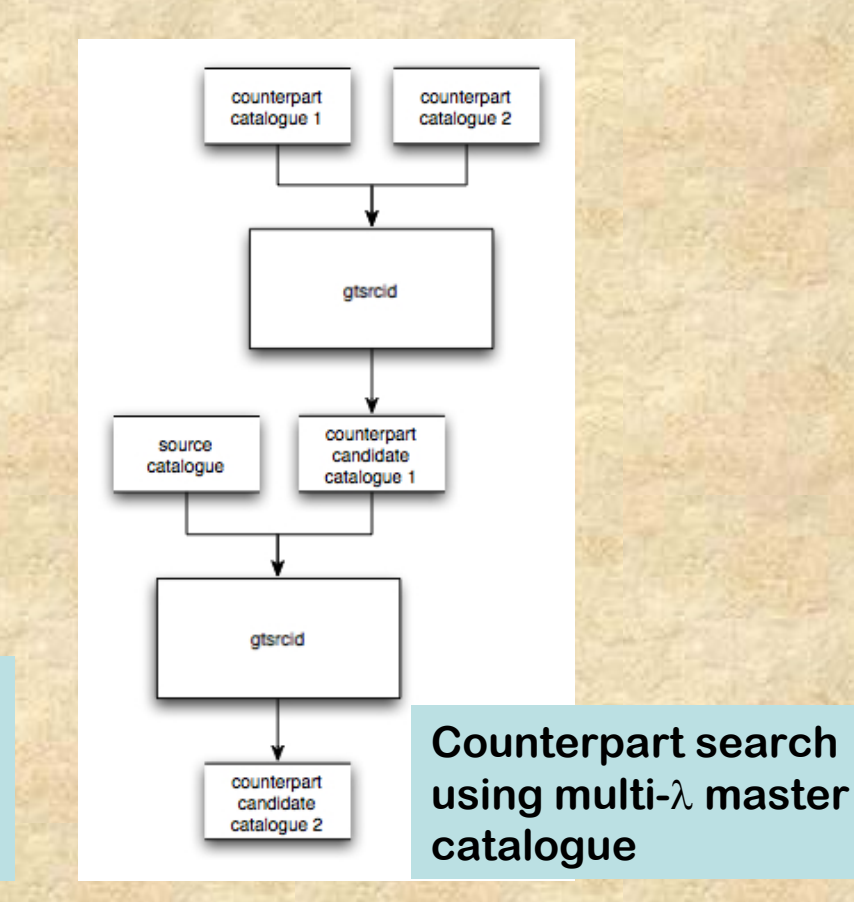

# **gtsrcid parameters**

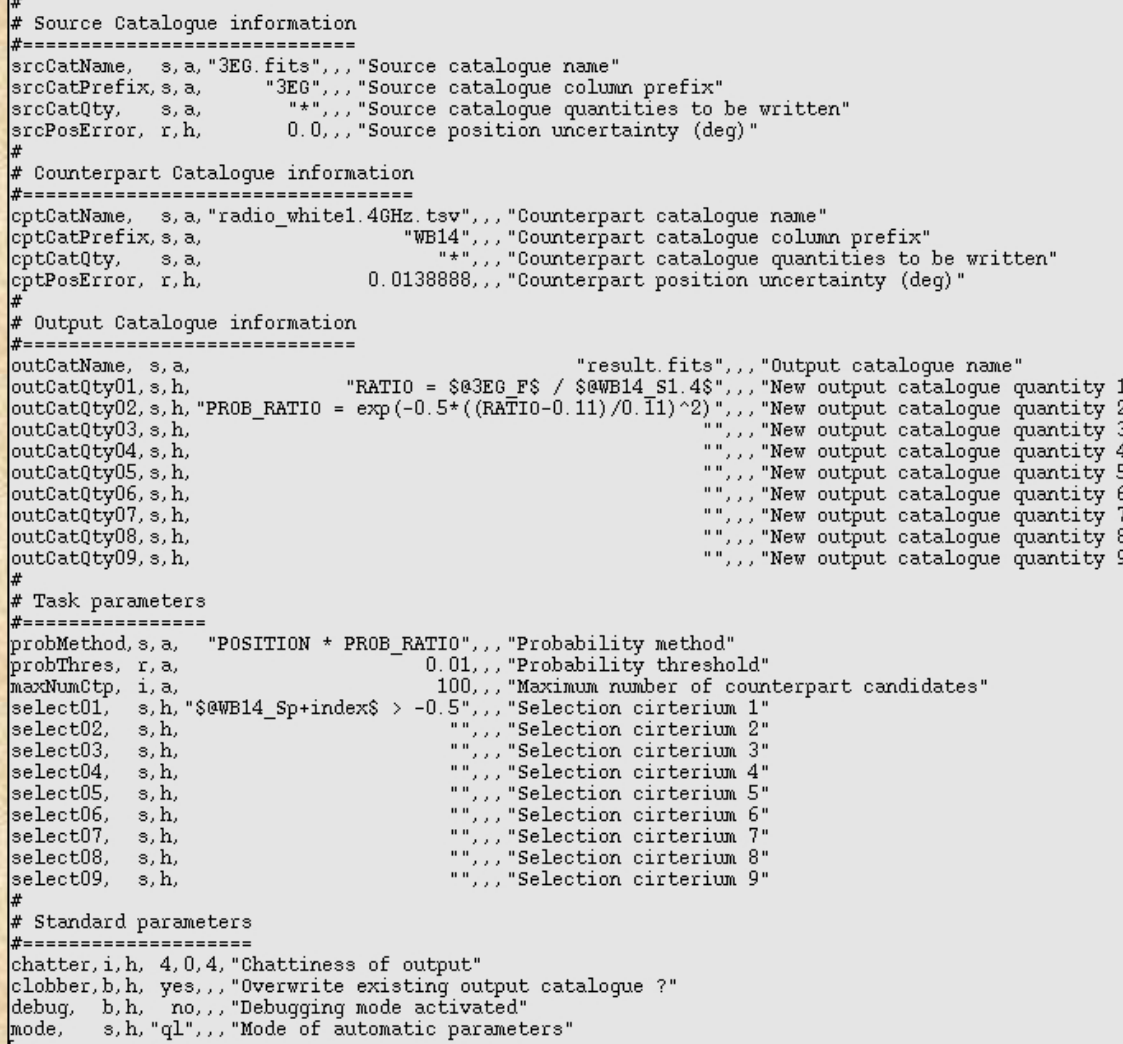

### **5 sections:**

**•**

**•**

- **• Source catalogue parameters**
	- **Counterpart catalogue parameters**
	- **Output catalogue parameters**
- **• gtsrcid task parameters**
- **• ScienceTools standard parameters**

## **gtsrcid parameters source catalogue -**

Source Catalogue information |#----------------------------srcCatName, s,a,"3EG.fits",,,"Source cataloque name"

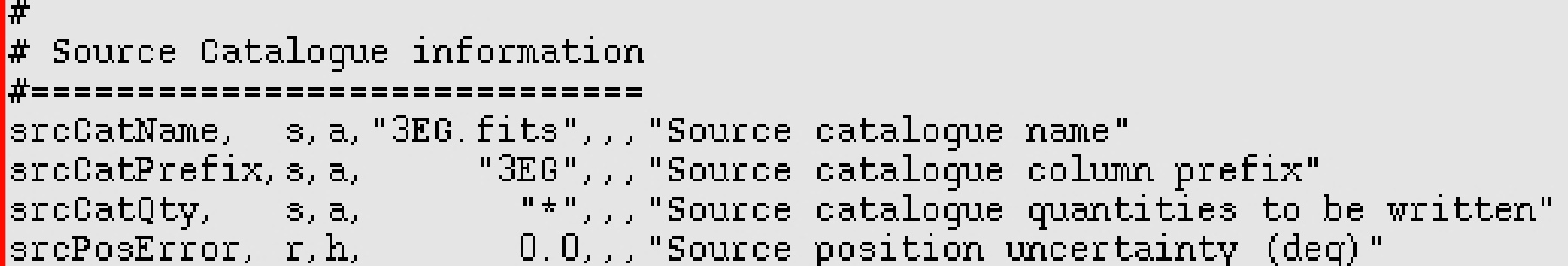

**Impresentalis, s. h.** 

'New output catalogue guantity 3

- **•Source catalogue name (either FITS or TSV format)**
- **•\_ R A J 2000 R AJ2 0 0 0** ⇒ **@ 3 E G Prefix for source catalogue quantities "3EG"**
- **•Source catalogue quantities that should be copied in result catalogue**

**s copies all quantitie**

**"RAJ2000,D EJ2000"**

*M*  $\blacksquare$  **Copies** RAJ2000 and DEJ2000

**•Source position uncertainty if not found in catalogue** 

s, h, "ql", , , "Mode of automatic parameters" mode,

**"\*"**

### **gtsrcid parameters counterpart catalogue -**

# Source Catalogue information |#-----------------------------srcCatName, s, a, "3EG. fits", , , "Source cataloque name" srcCatPrefix, s, a, "3E6",,, "Source catalogue column prefix"<br>|srcCatPrefix, s, a, "3E6",,, "Source catalogue column prefix"<br>|srcCatQty, s, a, "\*",,, "Source catalogue quantities to be written" srcPosError, r.h. 0.0,,, "Source position uncertainty (deq)" # Counterpart Catalogue information |#==================================== |cptCatName, s,a,"radio white1.4GHz.tsv",,,"Counterpart cataloque name" cptCatPrefix, s, a, "WB14", , , "Counterpart cataloque column prefix" "\*",,, "Counterpart catalogue quantities to be written" cptCatQty, s, a, 0.0138888,,, "Counterpart position uncertainty (deg)" cptPosError, r, h,

#### ¦# Counterpart Cataloque information

#

cptCatName, s, a, "radio whitel. 4GHz. tsv", , , "Counterpart cataloque name" "WB14",,, "Counterpart catalogue column prefix" cptCatPrefix, s, a, "\*",,, "Counterpart cataloque quantities to be written" cptCatQty,  $3, a,$ 0.0138888,,, "Counterpart position uncertainty (deq)" cptPosError, r, h,

#### **•symmetric to source catalogue parameters**

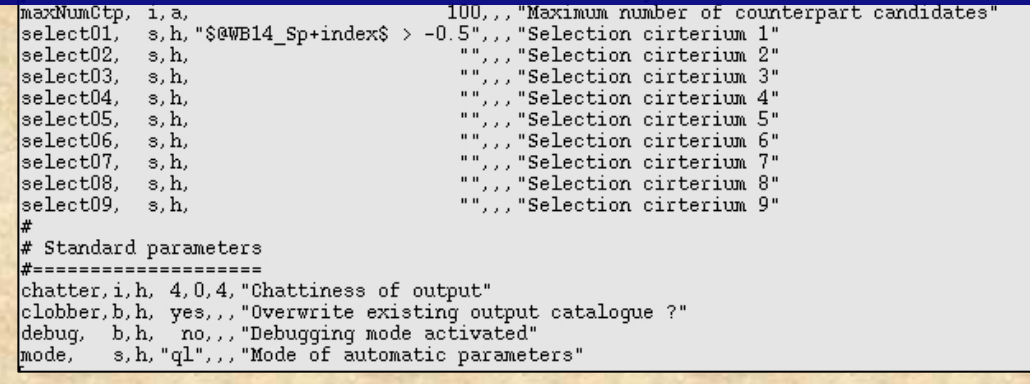

## **gtsrcid parameters output catalogue -**

# Source Catalogue information

- **•Output catalogue FITS filename**
- **•Formulae to derive new quantities (max. 9)**

**"R A TIO = \$@ 3 E G \_ F \$ / \$@ W B 1 4 \_ S1. 4 \$ "**

**evaluate for each counterpart candidate the ratio between the quantity F in the 3EG (=source) catalogue and the quantity S1.4 in the WB14 (=counterpart) catalogue and assign the result to the new q uantity R A T I O (use \$\$ t o bracket non alphanumeric char's)**

**•Results from preceeding new quantities may be used**

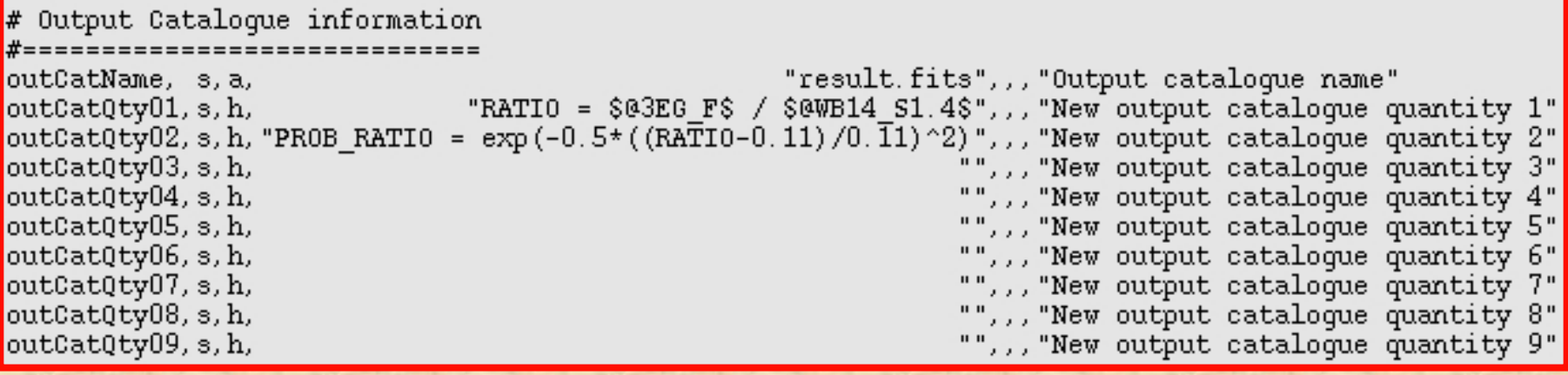

## **gtsrcid parameters main task parameters -**

- **•Definition of counterpart probability "POSITION"**
	- **" P OSITI ON \* P R O B \_ R A TIO "**

 **use positional coincidence only use positional coincidence and derived quantity probability**

- **•Threshold level for counterpart candidates**
- **•Maximum number of counterpart candidates per source**
- **•Output catalogue quantity selection criteria (max. 9)**

#### **r**

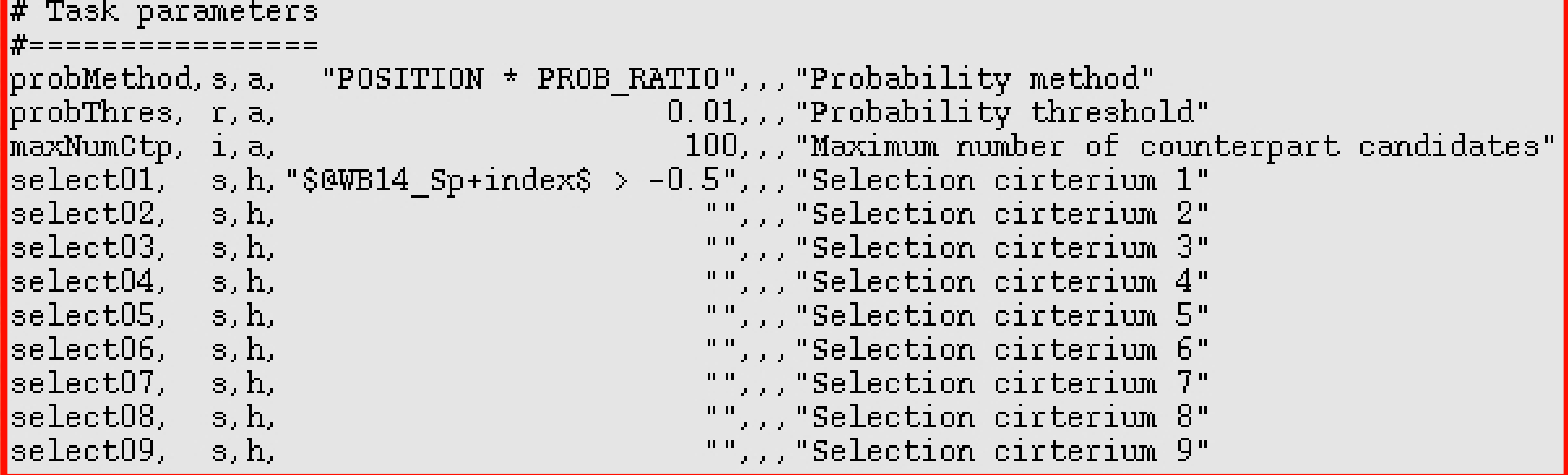

## **gtsrcid parameters standard parameters -**

Source Cataloque information

**•**

**Verbosity of gtsrcid "0" no run information and errors are logged "1" only errors are logged "2" concise run information is logged "3" log summary information about all counterp art candidates "4"log detailed information about all counterp art candidates**

- **•Allow overwriting of exisiting output catalogue**
- **•gtsrcid code debug mode (very high chattiness of U9!)**
- **•Mode of automatic parameters (ql = query and learn)**

```
╏╈
  Standard parameters
chatter, i, h, 4, 0, 4, "Chattiness of output"
clobber, b, h, yes, , , "Overwrite existing output cataloque
                                                                7"debug, b, h, no, ,, "Debugging mode activated"
\boxed{\text{mode}}, s, h, "ql", , "Mode of automatic parameters"
```
# **gtsrcid benchmark**

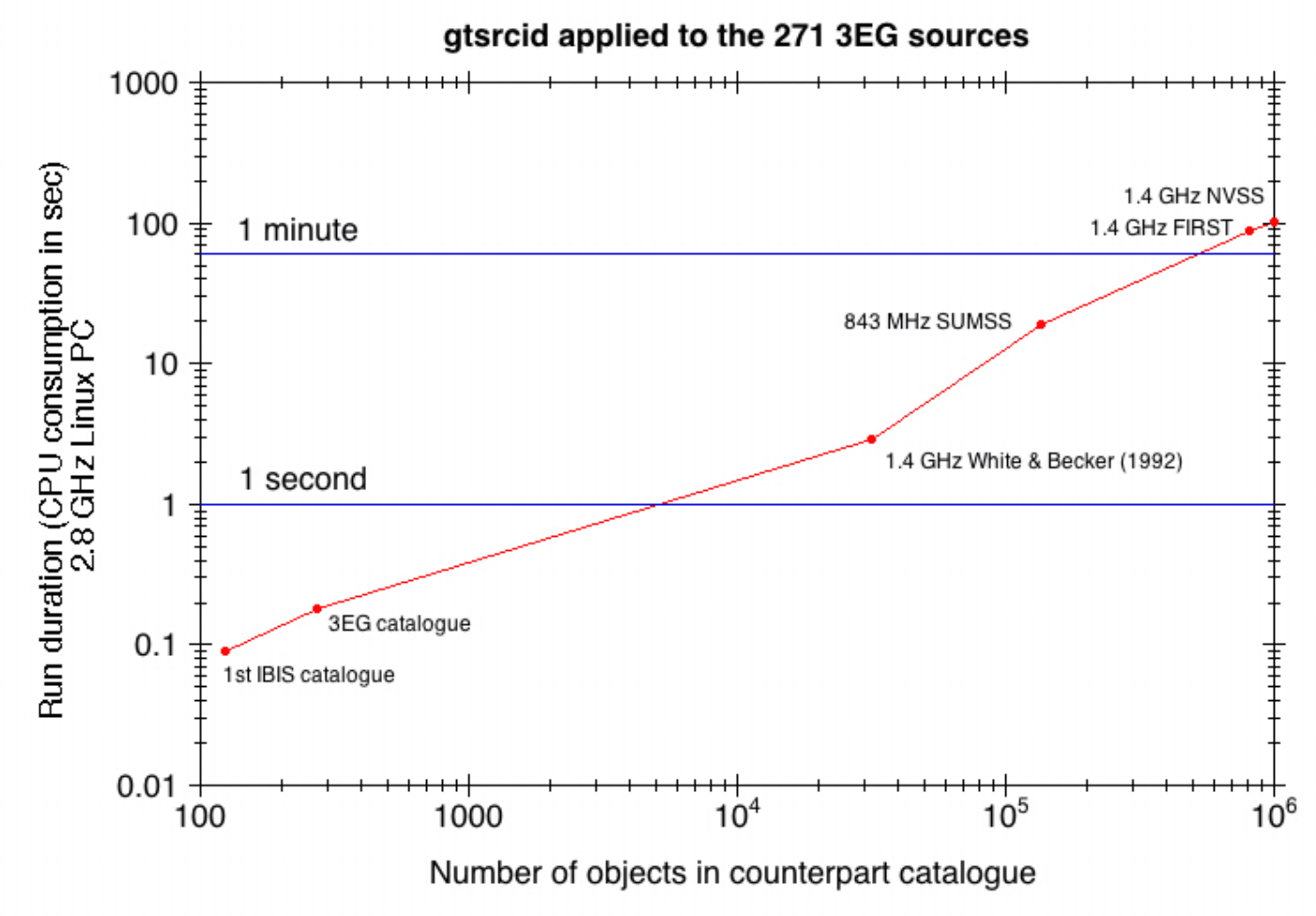

# **gtsrcid v1r0p3 limitations - 1**

- **• Generic access (including correct handling of positional uncertainties) is so far limited to a small number of catalogues (3EG, ROSAT, Veron, Green SNR)**
- **• For other catalogues Unified Content Descriptors (UCDs) are needed (FITS keywords TBCOL or TBUCD): Right Ascension: UCD = POS\_E Q\_RA\_ <sup>M</sup> <sup>A</sup> IN Declination: UCD = POS\_E Q\_DEC\_ <sup>M</sup> AIN Error radius: UCD = ERROR**

**Name = PosError ErrorRad**

**(for a catalogue downloaded in FITS format from CDS using VizieR it is in general sufficient to change the positional error column name to PosError ErrorRad )**

# **gtsrcid v1r0p3 limitations - 2**

- **• No direct Web access has been implemented so far**
- **• Source and counterpart catalogues are loaded in memory (both have to fit within your computer ressources)**
- **• Counterpart catalogue objects < 10,000,000,000**
- **• Positional coincidence probability based on exponential probability law**

$$
\text{P}_\text{pos} = \exp\left(\frac{-\varphi}{\sqrt{\theta_\text{src}^2 + \theta_\text{cpt}^2}}\right)
$$

 $\varphi = \arccos(\sin\delta_{\rm src}\sin\delta_{\rm cpt} + \cos\delta_{\rm src}\cos\delta_{\rm cpt}\cos(\alpha_{\rm src} - \alpha_{\rm cpt}))$ 

## **(but see Vincent's presentation for a work around)**

## **gtsrcid working example**

**see now the presentation of Vincent Lonjou**